## ВОЗМОЖНОСТИ БЕСПРОВОДНОГО ДОСТУПА К ИНФОРМАЦИОННЫМ РЕСУРСАМ

## к.т.н. Ф.А. Домнин, к.т.н. И.С. Зыков, А.А. Вялов (представил д.т.н., проф. В.П. Себко)

Были изучены возможности протокола WAP 1.1 и способы интеграции мобильных телефонов с настольными компьютерными системами. Был создан сервис, позволяющий с мобильного терминала выполнять ряд административных операций и системных вызовов операционной системы Windows NT/2000

Прогресс в области информационных технологий в последнее время настолько огромен, что то, что вчера считалось недостижимой и абсолютно запредельной вершиной, сегодня становится реальностью. Наряду с развитием настольных компьютеров также выделилось направление в компьютерной индустрии, занимающееся развитием портативных и мобильных средств связи. Разнообразие предлагаемых сервисов в этой отрасли с каждым днем все более увеличивается: начиная от портативных компьютеров и заканчивая мобильными телефонами. Естественно, за мобильность приходится расплачиваться качеством информации и скоростью ее получения, однако возможность доступа к распределенным ресурсам без использования компьютера и модема говорит в пользу мобильных средств связи.

В данной работе была рассмотрена возможность использования сотового телефона для доступа к специальным ресурсам целевого компьютера. Эта тема является продолжением публикации «Удаленный доступ на базе технологии CORBA», где была изучена проблема дистанционного управления компьютером с операционной системой Windows NT из клиентского Java-приложения посредством технологии CORBA. Теперь же в качестве клиента используется сотовый телефон, оснащенный поддержкой WAP (Wireless Application Protocol)-протокола. Подобный сервис, конечно, не может в полной мере заменить полноценный компьютерный терминал с Telnet-доступом к удаленному серверу или другим клиентским приложением, но подобная услуга может быть полезна системным администраторам, которые, находясь вне офиса, могли бы получить доступ к серверу для осуществления неотложных действий, как то: добавить нового пользователя, перезапустить сервер и т.д.

Что же представляет собой протокол WAP? Фактически, это стандарт обмена информацией между сотовым телефоном и сервером оператора мобильной связи, являющийся в некоторой степени аналогом TCP/IP в мобильном мире. WAP является полноценным протоколом, поддерживающим транзакции и защищенность связи. Схема, по которой происходит доступ к Интернет с помощью сотового телефона, состоит в следующем: когда пользователь вводит адрес WAP-сайта либо нажимает на ссылку, телефон начинает дозваниваться по определенному номеру к оператору мобильной связи, посылая ему IP-адрес шлюз-сервера WAP, имя и пароль пользователя, установки сеанса связи и собственно сам запрос на ресурс. Так как HTTP-запрос, который обычный Web-клиент посылает Web-серверу, может быть довольно большим для памяти телефона, то поэтому телефон посылает шлюз-серверу HTTP-запрос в сжатом двоичном формате. Шлюз-сервер выполняет функции информационного моста между телефоном и требующимся Web-сервером. Получив от клиента двоичный пакет с HTTP-запросом, шлюз-сервер распаковывает его, формирует из него стандартный HTTP-запрос и отсылает его Webсерверу. При получении ответа от последнего происходит обратный процесс кодирования полученного пакета в двоичный формат и отсылки его клиенту. Далее Web-браузер мобильного телефона, получив данные, декодирует и интерпретирует их.

В отличие от Web-страниц, которые создаются на языке HTML, WAP-страницы пишутся на языке WML, являющимся подмножеством языка XML. Также существует проблема, связанная с физическими возможностями телефона- может просто не хватить пакета для принятия всех полученных данных. Современные телефоны могут принимать до 5 килобайт данных, включающих кроме страниц на WML, также графические образы в формате WBMP. Текущая спецификация WAP-протокола имеет номер 1.1; WAP2 должен будет обеспечивать возможность загрузки цветных, графических образов, интерпретацию Java-апплетов, сохранение файлов с заставками в постоянной памяти телефона. Это потребует поддержки новой спецификации со стороны производителей телефонов, которым придется расширить память телефона до 100-200 Кбайт, оснастить их цветными графическими дисплеями.

Также для полноценного использования всех этих возможностей потребуется переход со стандарта GSM, который обеспечивает максимальную скорость передачи данных 9600 бод, на более производительный **GPRS** 

Вышесказанное позволяет сформулировать требования для осуществления удаленного доступа к компьютеру с операционной системой Windows NT/2000. Чтобы продемонстрировать уникальные возможности подобного сервиса, были реализованы следующие функции [1]:

- авторизация пользователя на уровне операционной системы;
- выполнение команд системного интерпретатора;
- управление пользователями:
	- просмотр существующих пользователей,
	- добавление нового и т.д.

Архитектура разработанной программы является классической лвухуровневой схемой системы «клиент-сервер».

Клиентская часть была реализована в виле страниц. созданных на языке WML. Так как целевой операционной системой являлась Windows NT, было решено воспользоваться ее стандартным Web-сервером IIS (Internet Information Server). Оптимальным решением в смысле применения серверных скриптов было использование технологии ASP (Active Server Pages). Само ядро программы, которое реализовало в себе всю логику системных вызовов, предоставление информации о пользователях и обновление последней, было создано в виде СОМ-сервера с помощью компилятора Microsoft Visual  $C++6.0$ . Таким образом, фактически был создан сервер с поддержкой OLE-автоматизации, методы которого могут быть вызваны клиентами с поздним связыванием (VBScript, JScript), когда адреса вызываемых объектов устанавливаются не во время компиляции, а на стадии выполнения. Так, операция авторизации пользователя с помощью системного вызова LogonUser является довольно небезопасной операцией, поэтому для корректного функционирования программного комплекса пользователя, под чьими правами выполняется программа, должны обладать привилегией на работу в режиме операционной системы.

Однако, как же происходит связывание COM-сервера и ASPприложения? При создании каркаса будущего СОМ-сервера указывается поддержка OLE-автоматизации, благодаря чему уже априори создается IDL-файл для будущих СОМ-объектов. При создании своего дочернего класса, наследуемого от класса CCmdTarget, компилятор предлагает создать ProgID (программный идентификатор) для данного сервера. Программный идентификатор уникально определяет объект на локальной машине, однако при переносе его с машины на машину нет никакой гарантии того, что там не встретится объект с аналогичным ProgID. Поэтому для всемирной уникальной идентификации объектов используются CLASSID-16-байтные идентификаторы, алгоритм создания которых гарантирует их неповторимость еще на долгое время. ProgID состоит из следующих компонент:

- имени программы - контейнера, внутри которой и содержится серверный объект;

- имени серверного объекта;

- версии серверного объекта.

Но после компиляции сервера требуется его зарегистрировать в системном реестре, что и производится с помощью утилиты RegSVR32. Именно по своему ProgID сервер и регистрирует себя и по нему же ASPприложение находит его и создает экземпляр объекта.

Пример ASP-скрипта приведен на рис.1. В первой строке скрипта устанавливается язык, на котором написан код приложения. Так как ответ нужно отсылать на сотовый терминал, переменная - свойство ContentType объекта Response должна быть установлена в значение "text/vnd.wap.wml". Затем описывается заголовок WML - документа и после этого происходит сам процесс авторизации. Переменные login и pwd инициализируются значениями полей формы, полученной по метолу GET, создается экземпляр COM - объекта и вызывается его метод LogonUser. Если метод возвратил ненулевое значение - следовательно, авторизация прошла успешно и ноль - в противном случае.

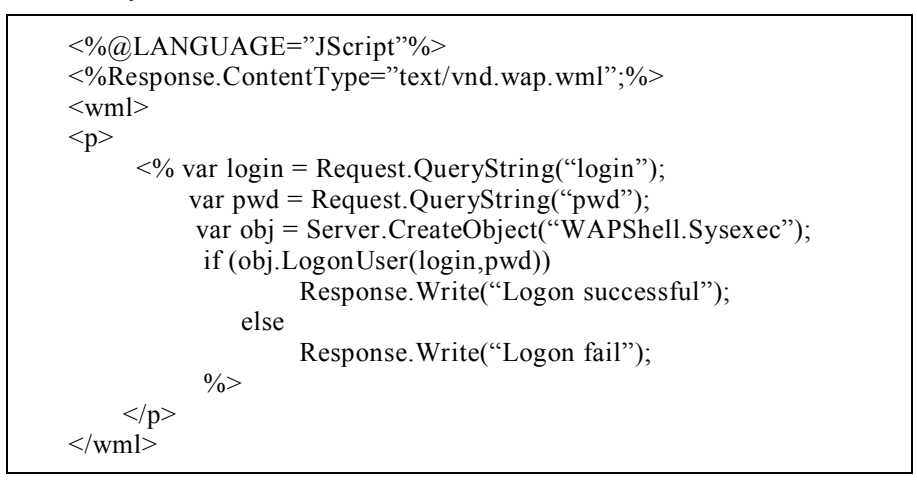

## Рис.1. Пример ASP - скрипта

Данное направление в развитии информационных технологий является одним из самых динамично развивающихся и, наверное, не далек тот день, когда количество пользователей мобильного Интернета превзойдет количество людей, использующих настольные системы для работы в глобальной сети. Поэтому разработка программного обеспечения для мобильных устройств является весьма перспективной и многообещающей.

## ЛИТЕРАТУРА

1. Вялов А.А., Домнин Ф.А., Зыков И.С. Удаленный доступ на базе технологии СОRBA // Вестник НТУ "ХПИ". - 2001. - № 4. - С. 24 - 28.

Поступила 12.11.2001

Домнин Феликс Аркадьевич, профессор, канд. техн. наук, Заслуженный работник образования Украины, зав. каф. "Вычислительная техника и программирование" НТУ "ХПИ". В 1959 году закончил ХПИ. Область научных интересов - моделирование.

Зыков Игорь Семенович, доцент, канд. техн. наук. В 1974 году закончил ХПИ. Область научных интересов - моделирование.

Вялов Алексей Александрович, студент пятого курса факультета "Автоматика и приборостроение" НТУ "ХПИ".